## Polycom VVX 500/600 Series Quick Reference Guide

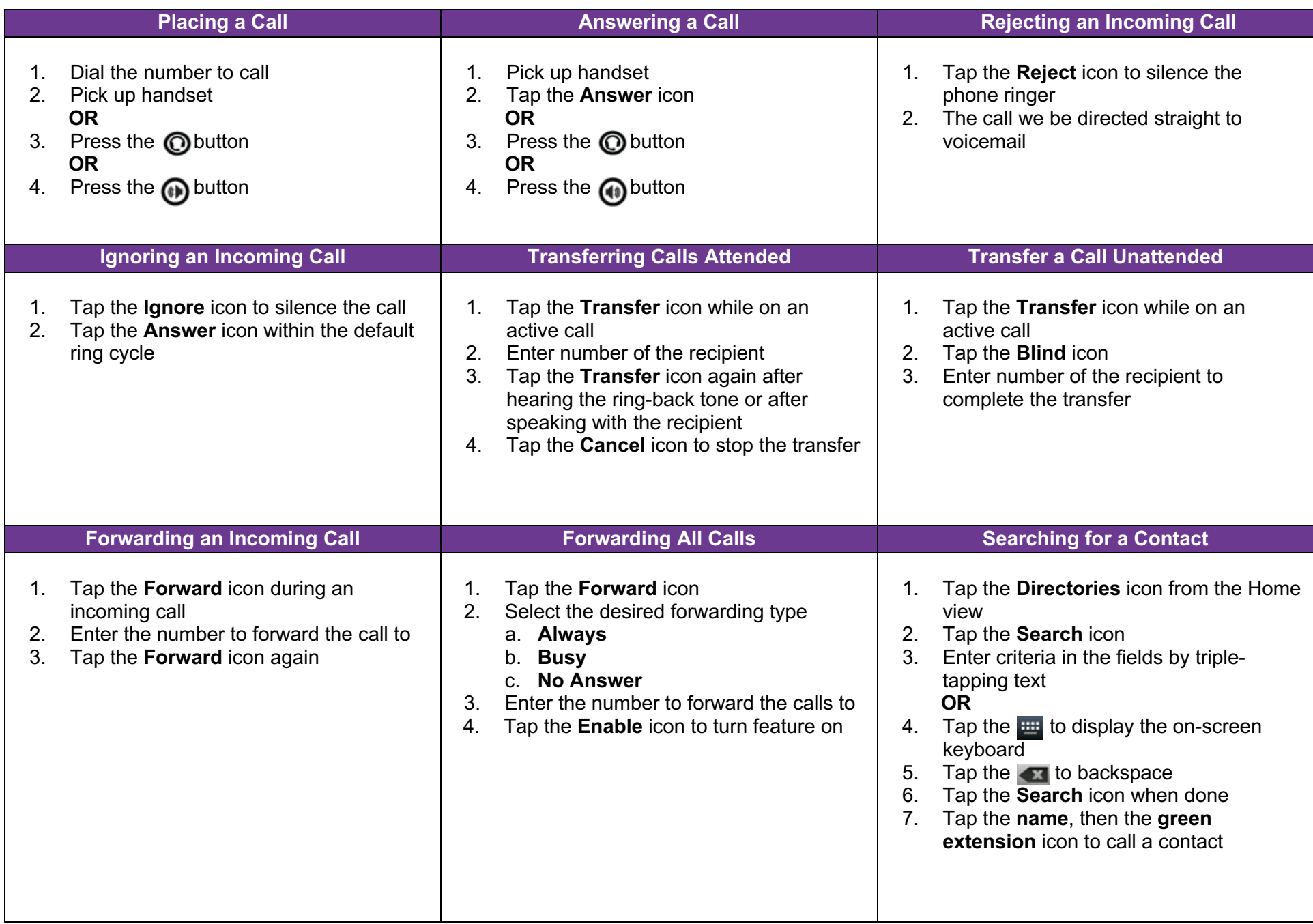

## Polycom VVX 500/600 Series Quick Reference Guide

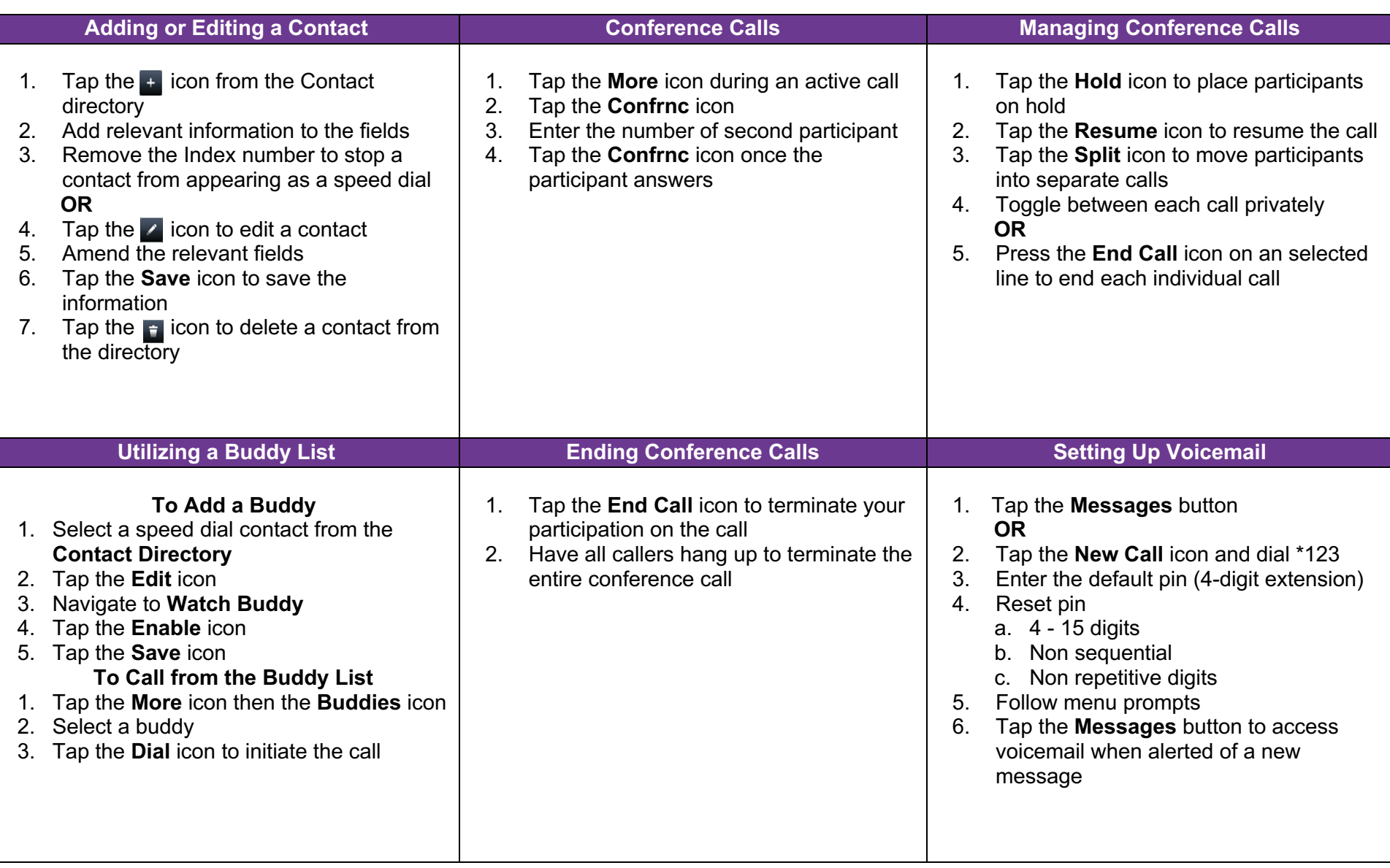